# FIXED ASSETS CS USER GUIDE

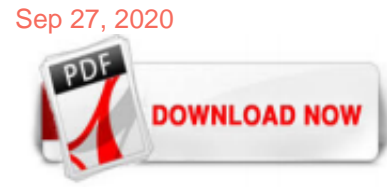

# [Fixed Assets Cs User Guide](http://charchub.com/fixed-assets-cs-user-guide.pdf)

• how to use the Help menu to learn more about Fixed Assets CS About Fixed Assets CS Fixed Assets CS has been a leader in the depreciation application field for years. The time- and effort-saving capabilities of Fixed Assets CS make the application the most powerful and productive fixed asset management application available. With quick data ...

#### [Viewing Fixed Assets CS guides in PDF](http://charchub.com/fixed-assets-cs-user-guide.pdf)

Fixed Assets CS provides you with the necessary tools to calculate and keep track of your clients' fixed asset and depreciation activity. You can enter client data, assets, and information about those assets. Fixed Assets CS automatically calculates the correct depreciation based on the asset's method of depreciation, life, and the date it was placed in service. You can then print predefined or customized depreciation worksheets, forms, and reports based on the client's activities, asset ...

#### [Fixed Assets CS: New user resources](http://charchub.com/fixed-assets-cs-user-guide.pdf)

With Thomson Reuters Fixed Assets CS, adding, changing, disposing, and transferring assets is quick and simple. This robust fixed asset management software offers a logical, easy-to-follow file folder format, plus an intuitive display that shows how depreciation values were calculated. Fixed Assets CS calculates an unlimited number of treatments — with access to virtually any depreciation rules a professional or corporation might need for accurate depreciation.

#### **[Installation Toolkit - Fixed Assets CS](http://charchub.com/fixed-assets-cs-user-guide.pdf)**

Release Notes: Important information about Sage Fixed Assets 2019.1.2, including new features and improvements. Installation Guides. Single User Installation Guide; Network Installation Guide; Premier Installation Guide; Lite Depreciation Quick Start Guide; Lite Depreciation for Sage 50 Quick Start Guide; Sage 50 Fixed Assets Quick Start Guide ...

#### [Fixed Assets Management - Oracle Cloud](http://charchub.com/fixed-assets-cs-user-guide.pdf)

Asset Accounting in the SAP system is used for managing and monitoring fixed assets. In Financial Accounting, it serves as a subsidiary ledger to the general ledger, providing detailed information on transactions involving fixed assets. Implementation Considerations. Asset Accounting is intended for international use in many countries, irrespective of the nature of the industry. This means ...

#### [CS Professional Suite 2020 Price List - Thomson Reuters](http://charchub.com/fixed-assets-cs-user-guide.pdf)

• Import asset information from Fixed Assets CS, our advanced fixed asset management software. • Select tax default options from a comprehensive list, which completes much of your work before the data entry even begins. • Use Partner Bridge to create Data Interchange Format (DIF) files automatically when you import and export partner information and special allocations with Microsoft ...

#### [CCH® ProSystem fx® Fixed Assets User Guide](http://charchub.com/fixed-assets-cs-user-guide.pdf)

Fixed Assets Management Guide. The NetSuite Fixed Assets Management SuiteApp provides automated management of fixed assets acquisition, depreciation, revaluation, and retirement, as well as maintenance schedules and insurance. This guide provides setup and usage instructions. Download As... PDF for offline viewing. General Accounting Guide. Provides usage information about general accounting ...

#### [Manage Fixed Assets - Dynamics NAV | Microsoft Docs](http://charchub.com/fixed-assets-cs-user-guide.pdf)

Fixed Assets CS supports any of these depreciation methods: MACRS, ACRS, Straight-Line, Sum-of-the-Years' Digits, Units of Production, Amortization, 200/150/125% Declining Balance and up to 99 user-defined methods. UNLIMITED DEPRECIATION TREATMENTS Depreciate assets using any of the following treatments: Tax, Book, all 50 states, AMT, State AMT, earnings and profits, ACE, State ACE and an ...

#### [Fixed Assets CS Reviews: Pricing & Software Features 2020 ...](http://charchub.com/fixed-assets-cs-user-guide.pdf)

NetSuite Fixed Assets Management provides you with the power to eliminate spreadsheets and manual effort from your company's asset and lease management processes. NetSuite's solution gives you an easy-to-manage single version of the truth for company-owned and leased assets, a flexible depreciation and amortization schedules, detailed asset reporting and seamless integration with NetSuite ...

#### [Fixed Asset Management in Dynamics GP - Dynamics GP ...](http://charchub.com/fixed-assets-cs-user-guide.pdf)

Fixed Assets CS, a fixed asset management application, is built to provide an efficient, simple, and flexible platform to customize and organize your asset management. It is known for being user-friendly, courtesy of its intuitive and graphical interface, and easy-to-follow file folder format, which effectively minimizes training time.

#### [Set Up Fixed Assets - Business Central | Microsoft Docs](http://charchub.com/fixed-assets-cs-user-guide.pdf)

Fixed Assets CS is a comprehensive multi-client asset management system that provides extensive depreciation options along with easy-to-use navigation and wizards that help guide users through ...

#### [2017 Review of Thomson Reuters Fixed Assets CS | CPA ...](http://charchub.com/fixed-assets-cs-user-guide.pdf)

With the help of Capterra, learn about Fixed Assets CS, its features, pricing information, popular comparisons to other Fixed Asset Management products and more. Still not sure about Fixed Assets CS? Check out alternatives and read real reviews from real users.

### [Acquire Fixed Assets - Business Central | Microsoft Docs](http://charchub.com/fixed-assets-cs-user-guide.pdf)

Fixed assets are items, such as property or equipment, a company plans to use over the long-term to help generate income. Fixed assets are most commonly referred to as property, plant, and ...

#### [2019 Review of CCH ProSystem fx Fixed Assets | CPA ...](http://charchub.com/fixed-assets-cs-user-guide.pdf)

Fixed Assets CS can be used to manage up to 20,000 clients with as many as 32,000 assets each. These assets can be grouped into departments, geographical locations, cost centers or other ...

#### [What fixed asset programs can be converted into CCH ...](http://charchub.com/fixed-assets-cs-user-guide.pdf)

You use the fixed asset reclassification journal to transfer, split up, and combine fixed assets. You view or print the results of fixed asset reclassification with the Fixed Asset-Book Value 02 report. To transfer a fixed asset to a different department. You may need to transfer a fixed asset to a different department when, for example, you place an asset in the production department while it ...

#### [2016 Review of Thomson Reuters Fixed Assets CS | CPA ...](http://charchub.com/fixed-assets-cs-user-guide.pdf)

The Fixed Asset Accounting software is used for preventive maintenance procedures, detailed financial accounting and asset tracking implementations. Deployed in various SMEs, small and large business corporations, fixed assets accounting software automates various accounting procedures and tracking systems. Based on intensive research and comparative analysis of performance levels, we have ...

#### [Proper classification of fixed assets | WIKIACCOUNTING](http://charchub.com/fixed-assets-cs-user-guide.pdf)

The Fixed Asset Record Creation Procedure. The exact types of information recorded for a fixed asset will vary by business, which means that the following procedure may need to be adjusted. The following sample procedure is intended for the recordation of a manufacturing asset. Create record. Create a new record for the asset and assign the next sequential record number to it. If being ...

#### [Fixed Assets CS Reviews 2020 - Capterra](http://charchub.com/fixed-assets-cs-user-guide.pdf)

Sage Intacct fixed-assets software enables you to centrally manage and safeguard your business's fixed assets. That means easier tracking and reporting of asset information including condition, insurance status, and maintenance logs – even after a disaster – thanks to world-class security, cloud backups, and disaster recovery. Learn how Bay County Medical Care Facility: Prepared its ...

#### [ProSeries Fixed Asset Manager Reviews: Pricing & Software ...](http://charchub.com/fixed-assets-cs-user-guide.pdf)

Current Assets. Fixed Assets: are the noncurrent tangible assets that are used by the business entity for incomegenerating operations. Noncurrent means entity purchased the fixed assets in order to produce goods and services and will not be sold within one financial year. Tangible means fixed assets have a physical existence.

## [Photoshop User Guide - Adobe Inc.](http://charchub.com/fixed-assets-cs-user-guide.pdf)

Fixed assets don't become active until all the Depreciation details have been entered. An asset cannot be depreciated or disposed of until it is active. Note: You can also import fixed assets. There are two main depreciation methods to choose from: straight line Straight line depreciation is normally used if you forecast that the use of the asset is spread evenly across the time period of its ...

## [Knowledge Base Solution - How do I import a Microsoft ...](http://charchub.com/fixed-assets-cs-user-guide.pdf)

Name of your fixed asset. Asset Type: Asset Type is used to categorize assets in reports and other processes. This list must be configured prior to the import and can be found by navigating to 'Fixed Assets – Setup – Asset Type'. Asset Original Cost: The original purchase cost of the asset. Current Net Book Value: The current book valuation of the asset. Cumulative Depreciation: The ...

# [Fixed Assets CS by Thomson Reuters - Should I Remove It?](http://charchub.com/fixed-assets-cs-user-guide.pdf)

www.bmc.com BMC Remedy Asset Management 7.5.00 User's Guide January 2009

#### [Tax software for accountants and asset management solutions](http://charchub.com/fixed-assets-cs-user-guide.pdf)

In this article we will guide you to know about the technical requirement of IAS 16, IFRS, related to fixed assets Recognition, Measurement, Valuation, Depreciation, and Disclosure in the company's financial statements. Definition of fixed assets as per IAS 16: Fixed assets have been talked very detail in IAS 16 Property, Plant and Equipment. However, this standard does not cover Assets held ...

# [What is a Fixed Asset Register - Definition and FREE Excel ...](http://charchub.com/fixed-assets-cs-user-guide.pdf)

Get reviews, pricing, and demos on the best fixed asset management software. Prices starting from \$39/year/user. Compare products like Sage Fixed Assets, BNA Fixed Assets Solutions, Bassets eDepreciation, and more. Reviews on web-based, Windows, Mac, Linux, iOS, and Android systems.

#### [Sage 300 Documents](http://charchub.com/fixed-assets-cs-user-guide.pdf)

J3RFREVAL - Fixed Asset Revaluation J3RFREVSTOR - Reversal of Revaluation Document AJRW - Fiscal Year Change Year-End Closing ABST2 - Account Reconciliation AJAB - Execute Undo OAAQ - Entire Company Code OAAR - By Area: SAP AR/AP/AA. SAP FICO Reference Books: SAP Financial and Controlling Interview Questions, Certification and Configuration, Books . Goto SAP CO Tips: SAP Controlling. Back to ...

# Fixed Assets Cs User Guide

The most popular ebook you must read is Fixed Assets Cs User Guide. I am sure you will love the Fixed Assets Cs User Guide. You can download it to your laptop through easy steps.

Fixed Assets Cs User Guide

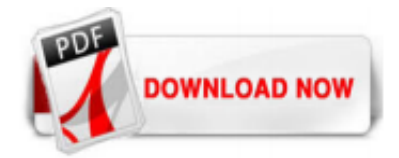

 $1/1$